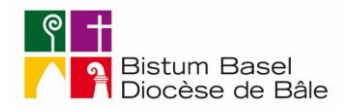

# **Wie erfolgt der Handelsregistereintrag einer kirchlichen Stiftung? Merkblatt für den Kanton Basel-Stadt**

WICHTIG: Wenn Sie die nachfolgenden Dokumente zusammengestellt haben, senden Sie diese bitte im Original (oder als amtlich beglaubigte Kopie) an das Generalvikariat des Bistums Basel zur Genehmigung. Dieses leitet die genehmigten Dokumente an das Handelsregisteramt des Kantons Basel-Stadt, Spiegelgasse 12, 4051 Basel, weiter. Das Handelsregisteramt prüft vor der Eintragung, ob die Eintragungsbelege vollständig und richtig vorliegen und die Voraussetzungen von Gesetz und Verordnung erfüllt sind. Gegebenenfalls nimmt es die Eintragung im Handelsregister vor. Nach der Eintragung der Stiftung in das Handelsregister erhalten Sie auf Bestellung gegen Gebühr einen amtlichen Handelsregisterauszug. Die eingereichten Dokumente werden als Belege des Handelsregistereintrags archiviert.

- 1. A) Für die Eintragung im Handelsregister ist eine formelle, vom Stiftungsrat unterzeichnete **Anmeldung** erforderlich. Dieses Dokument ist durch zwei zeichnungsberechtigte Mitglieder des Stiftungsrates zu unterzeichnen. Diese Anmeldung muss den Hinweis enthalten, dass es sich um eine privatrechtliche Stiftung i.S.v. Art. 80 ff ZGB handelt. Die Unterzeichnung durch einen Vertreter ist nicht zulässig. (➔ Vgl. Anhang 1: Muster für eine Anmeldung).
	- B) Auf Wunsch wird dieses Anmeldeformular durch das Handelsregisteramt nach Eingang aller Belege erstellt und zur Unterzeichnung zugesandt.
- 2. Zusammen mit der Anmeldung (1A) müssen dem Handelsregisteramt des Kantons Basel-Stadt folgende **Dokumente** vorgelegt werden:
	- A) **Gründungsurkunde/Originalurkunde** (Errichtungsakt und Stiftungsstatuten) oder von einer Urkundsperson oder vom Notariat beglaubigte Kopie dieser Unterlagen. Alle kirchlichen Stiftungen, die am 1. Januar 2016 noch nicht eingetragen waren, können über das Feststellungsprotokoll den Handelsregistereintrag anmelden. Bei den vor 1912 errichteten Stiftungen ist im Einzelfall zu prüfen, welche Belege, und wo diese vorhanden sind. (→ Buchstabe C).
	- B) Wenn seit der Gründung das **Stiftungsstatut** verändert wurde, also nicht mehr im Wortlaut identisch ist mit der Originalurkunde gemäss Buchstabe A), muss dem Handelsregisteramt dieses Statut, *durch eine Urkundsperson oder einen Notar beglaubigt,* zusammen mit der Genehmigung

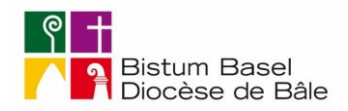

dieser Statutenänderung durch die zuständige Aufsichtsbehörde, dem Handelsregisteramt eingereicht werden. Dies gilt ebenfalls für Statuten, die in jüngerer Zeit erlassen wurden, und wenn kein Gründungsdokument mehr auffindbar ist.

C) Das vollständig ausgefüllte und vom Vorsitzenden sowie dem Protokollführer unterzeichnete sowie vom Generalvikar des Bistum Basel gegengezeichnete **Feststellungsprotokoll**.

Hier handelt es sich um das Protokoll, in dem festgestellt wird, wie sich der Stiftungsrat aktuell zusammensetzt (Wahl des Präsidenten, ggf. des Aktuars und des Kassiers, die Art der Zeichnungsberechtigung etc.). Das Feststellungsprotokoll muss vom Vorsitzenden und vom Protokollführer unterzeichnet sein (Art. 23 Abs. 2 HRegV). Dieses Protokoll muss original handschriftlich unterzeichnet oder als beglaubigte Kopie eingereicht werden (Art. 20 Abs. 1 HRegV). Sämtliche Stiftungsratsmitglieder sind in das Handelsregister einzutragen, unabhängig davon, ob sie für die Stiftung zeichnungsberechtigt sind oder nicht (Art. 95 Abs. 1 lit. i HRegV). Die Zusammensetzung des Stiftungsrates muss den organisatorischen Regelungen der Stiftungsurkunde entsprechen.

Falls der Stiftungsrat sich selbst ergänzt, sind in diesem Protokoll Bestätigungswahlen zu treffen (z.B. "Der Stiftungsrat bestätigt folgende Stiftungsratsmitglieder für die laufende Amtsdauer: [Personalangaben, Funktionen und Zeichnungsberechtigungen]) oder es ist dem Handelsregisteramt ein separates Wahlprotokoll über die aktuellen Wahlen einzureichen. Falls ein oder mehrere Stiftungsratsmitglieder von einer anderen Organisation gewählt worden ist, ist explizit darauf hinzuweisen.

Das Handelsregisteramt empfiehlt, den Entwurf des Feststellungsprotokolls zur Vorprüfung dem Amt zuzustellen, damit sichergestellt ist, dass alle erforderlichen Angaben für den Handelsregistereintrag protokolliert sind.

Die Unterschrift des Generalvikars bescheinigt, dass diese Stiftung als *kirchliche* Stiftung vom Bischof von Basel anerkannt ist.

Das Feststellungsprotokoll kann als Word-Datei von der Internetseite des Bistums Basel heruntergeladen werden [\(www.bistum-basel.ch;](http://www.bistum-basel.ch/) «Kirchliche Stiftungen»).

D) **Wahlannahmeerklärung, Kopie des gültigen Passes oder der gültigen Identitätskarte und beglaubigte Unterschriftsmuster der Stiftungsratsmitglieder (Art. 21 HRegV), welche unterschriftsberechtigt sind**. Die betreffenden Personen wenden sich hierzu mit gültiger (d. h. nicht abgelaufener) ID oder gültigem Pass an

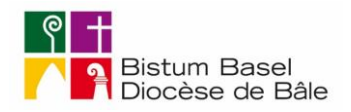

eine Urkundsperson (z.B. bei einem Notariat oder bei einer Gemeindeverwaltung, d.h. beim Gemeindepräsidenten bzw. beim Gemeindeschreiber). Bitte auf dem Blatt angeben, dass die Beglaubigung zwecks Eintragung der kirchlichen Stiftung N.N. ins Handelsregister gemacht wird, also nicht blanko. (➔ Vgl. Muster im Anhang 2).

Die Personalangaben müssen mit der Ausweisschrift übereinstimmen.

- E) **Wahlannahmeerklärung und Kopie des gültigen Passes oder der gültigen Identitätskarte** von jenen Personen, die dem Stiftungsrat angehören, aber nicht unterschriftsberechtigt sind (vgl. Art. 24a Abs. 1 HRegV). (➔ Vgl. Muster im Anhang 3, mit Annahmeerklärung). Dem Handelsregisteramt ist eine gut lesbare Kopie des Ausweisdokuments einzureichen. Die Personalangaben müssen mit der Ausweisschrift übereinstimmen.
- F) **Domizilhaltererklärung** (➔ vgl. Muster im Anhang 4). Verfügt die Stiftung nicht über eigene Büros, sondern ist lediglich vertraglich mit einer anderen Rechtseinheit oder einer natürlichen Person so verbunden, dass diese die Post entgegennimmt und an den Stiftungsrat weiterleitet, so handelt es sich um eine Domizilhalteradresse. In diesem Fall muss angegeben werden, bei wem sich das Rechtsdomizil befindet. Als Domizilhalter sind sowohl natürliche wie auch juristische Personen zulässig. Für die kirchlichen Stiftungen wird bevorzugt das römisch-katholische Pfarramt gewählt; die Domizilhaltererklärung hat die für das Pfarramt vertretungsberechtigte Person auszustellen.

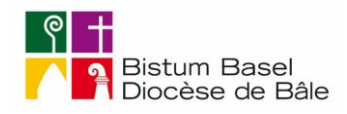

#### **Anhang 1: Muster für die Anmeldung beim Handelsregisteramt:**

*[Name der kirchlichen Stiftung]*

*Handelsregisteramt des Kantons Basel-Stadt Spiegelgasse 12 4051 Basel*

#### *[Ort, Datum]*

#### *Eintragung der privatrechtlichen kirchlichen Stiftung [N.N.] mit Sitz in [XY] ins Handelsregister des Kantons Basel-Stadt*

*Sehr geehrte Damen und Herren*

*Hiermit melden wir die kirchliche Stiftung [N.N.] mit Sitz in [XY], bei [XY], [Strasse, Nr.], [Postleitzahl, Ort] (administratives Zentrum mit handelsregisterrechtlich erforderlichem administrativem Leistungsangebot)<sup>1</sup> , zur Anmeldung in das Handelsregister an.* 

*Hierzu legen wir folgende Dokumente bei [bitte nicht Zutreffendes streichen]:*

- *- beurkundete Gründungsurkunde [Original / beglaubigte Kopie]*
- *- beglaubigtes aktuelles Stiftungsstatut [Original / beglaubigte Kopie]*
- *- Feststellungsprotokoll*
- *- Annahmeerklärung mit beglaubigten Unterschriften der zeichnungsberechtigten Mitglieder des Stiftungsrats mit Kopien des Passes bzw. der ID*
- *- Annahmeerklärung mit Kopien des Passes bzw. der ID der nicht zeichnungsberechtigten Mitglieder des Stiftungsrats*
- *- Domizilhaltererklärung*

*[Mit dieser Anmeldung wird ein kostenpflichtiger Handelsregisterauszug, der den Eintrag dokumentiert, bestellt.]*

*Mit bestem Dank und freundlichen Grüssen*

*[P.P.] [P.P.]*

<u>.</u>

*Präsident des Stiftungsrats Weiteres zeichnungsberechtigtes Mitglied des Stiftungsrats*

<sup>1</sup> Für die Mehrzahl der Eintragungen wird die Adresse des römisch-katholischen Pfarramtes anzugeben sein. Das römisch-katholische Pfarramt stellt eine Domizilhalterbescheinigung aus. In diesem Fall ist der obgenannte Klammervermerk aus handelsregisterrechtlichen Gründen anzufügen. Verfügt die Stiftung an der angegebenen Adresse aufgrund eines Rechtstitels (z.B. Eigentum, Miete, Untermiete usw.) über Lokalitäten, welche den Mittelpunkt ihrer administrativen Tätigkeit bildet und wo ihr Mitteilungen aller Art zugestellt werden können, handelt es sich nicht um eine Domizilhalteradresse sondern um «eigene Büros» (etwa im Fall einer Pfarrpfrundstiftung oder Kaplaneipfrundstiftung, die eine eigene Adresse haben). In diesem Fall kann der Klammervermerk «eigene Büros» angefügt werden. Verfügt die Stiftung nicht über eigene Büros, sondern ist lediglich vertraglich mit einer anderen Rechtseinheit oder einer natürlichen Person so verbunden, dass diese die Post entgegennimmt und an den Stiftungsrat weiterleitet, so handelt es sich um eine Domizilhalteradresse. In diesem Fall muss angegeben werden, bei wem sich das Rechtsdomizil befindet. Als Domizilhalter sind sowohl natürliche wie auch juristische Personen zulässig. In allen Fällen darf das Rechtsdomizil nicht vom statutarisch festgelegten Sitz abweichen.

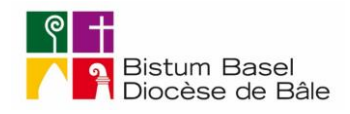

## **Anhang 2: Muster für die Beglaubigung einer Unterschrift:**

#### **Annahmeerklärung und beglaubigte Unterschrift für das Handelsregisteramt des Kantons Basel-Stadt**

*[M.M.], geb. am [xx.xx.xxxx], von [N.N.], in [R.],* erklärt hiermit, die Ernennung als Mitglied des Stiftungsrates der Stiftung N.N. mit Zeichnungsberechtigung anzunehmen.

Im Zusammenhang mit der bevorstehenden Eintragung der Stiftung N.N. ins Handelsregister leistet er als Mitglied der Stiftungsräte die nachstehende, zu beglaubigende Unterschrift:

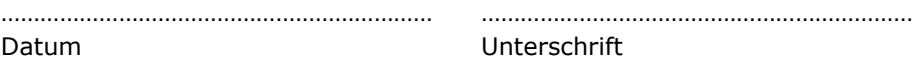

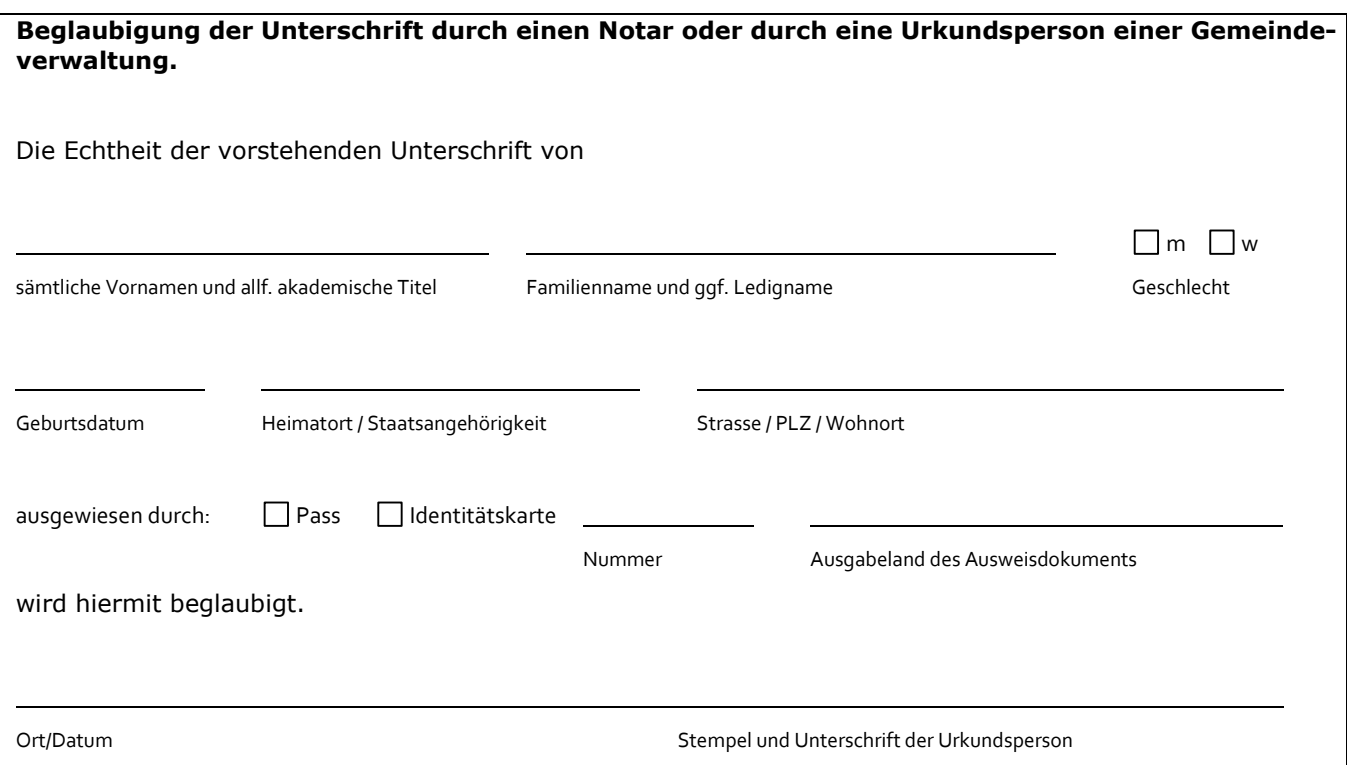

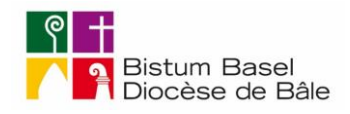

## **Anhang 3: Muster für Annahmeerklärung (für nicht zeichnungsberechtigte Stiftungsratsmitglieder)**

#### **Annahmeerklärung**

*[M.M.], geb. am [xx.xx.xxxx], von [P], in [R.],* erklärt hiermit, die Ernennung als Mitglied des Stiftungsrats der Stiftung *[N.N]* ohne Zeichnungsberechtigung anzunehmen.

*(Dem Handelsregisteramt sind gut lesbare Kopien der gültigen [d.h. der nicht abgelaufenen] Identitätskarte oder des gültigen Passes einzureichen)*

………………………………………………………. ……………………………………………………………

Datum Unterschrift

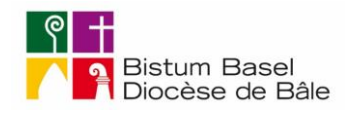

## **Anhang 4: Muster für Domizilhaltererklärung**

# **Domizilhaltererklärung**

Hiermit gewährt das röm.-kath. Pfarramt, vertreten durch die (vertretungsberechtigte Person), *[Name, Vorname]* der privatrechtlichen kirchlichen Stiftung: *[Name der Stiftung]*

an seiner Adresse

Röm.-kath. Pfarramt *[XY]* Bergstrasse 7 4051 Basel

das Rechtsdomizil.

Ort, Datum **2008** 2008 2014 2022 2023 2024 2022 2023 2024 2022 2023 2024 2022 2023 2024 2025 2026 2027 2028 2021 20

Unterschrift ………………………………………………

7